# PD-6.0 Other web3 browsers

- PD-6.1 MetaMask Mobile
- PD-6.2 Opera
- PD-6.3 Brave
- PD-6.4 Conclusion

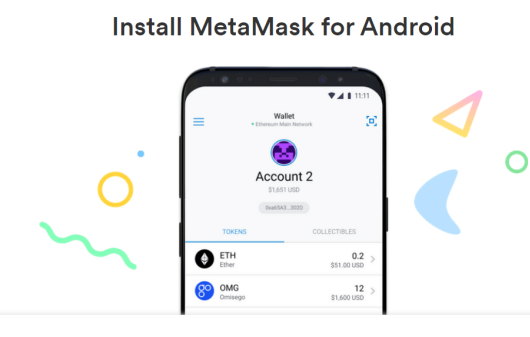

Install MetaMask for Android

iOS

Chrome

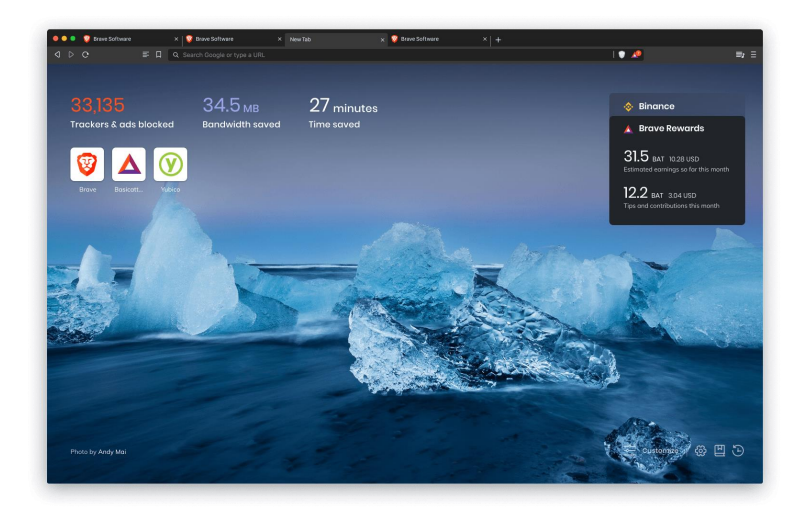

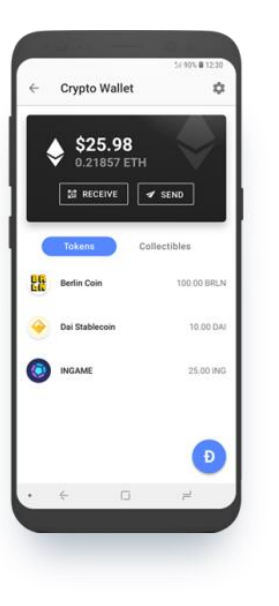

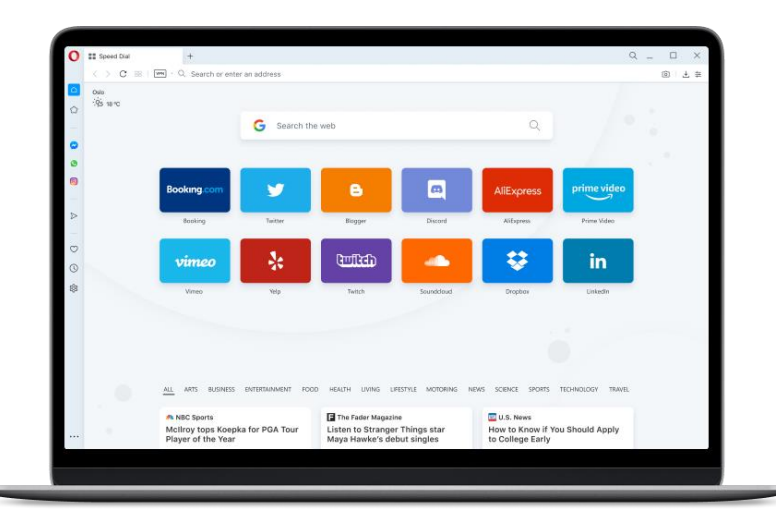

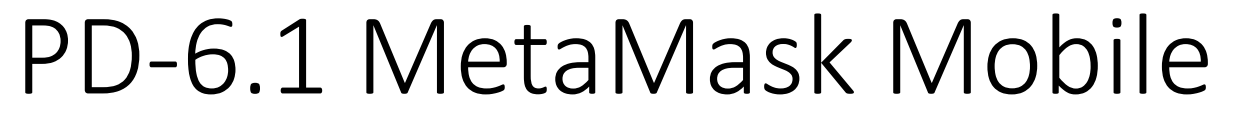

Chrome iOS Android

#### **Install MetaMask for Android**

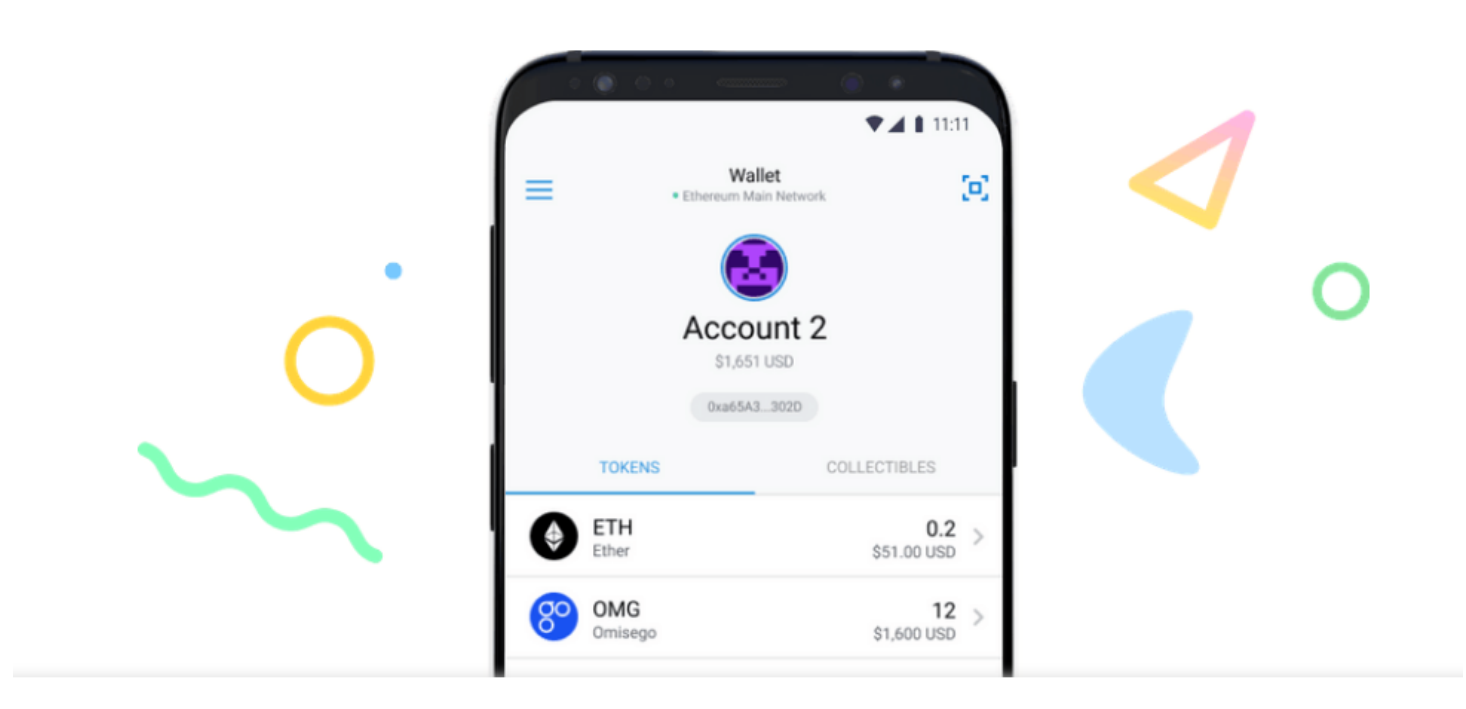

**Install MetaMask for Android** 

#### PD-6.1.1 Access mobile development console (debug)

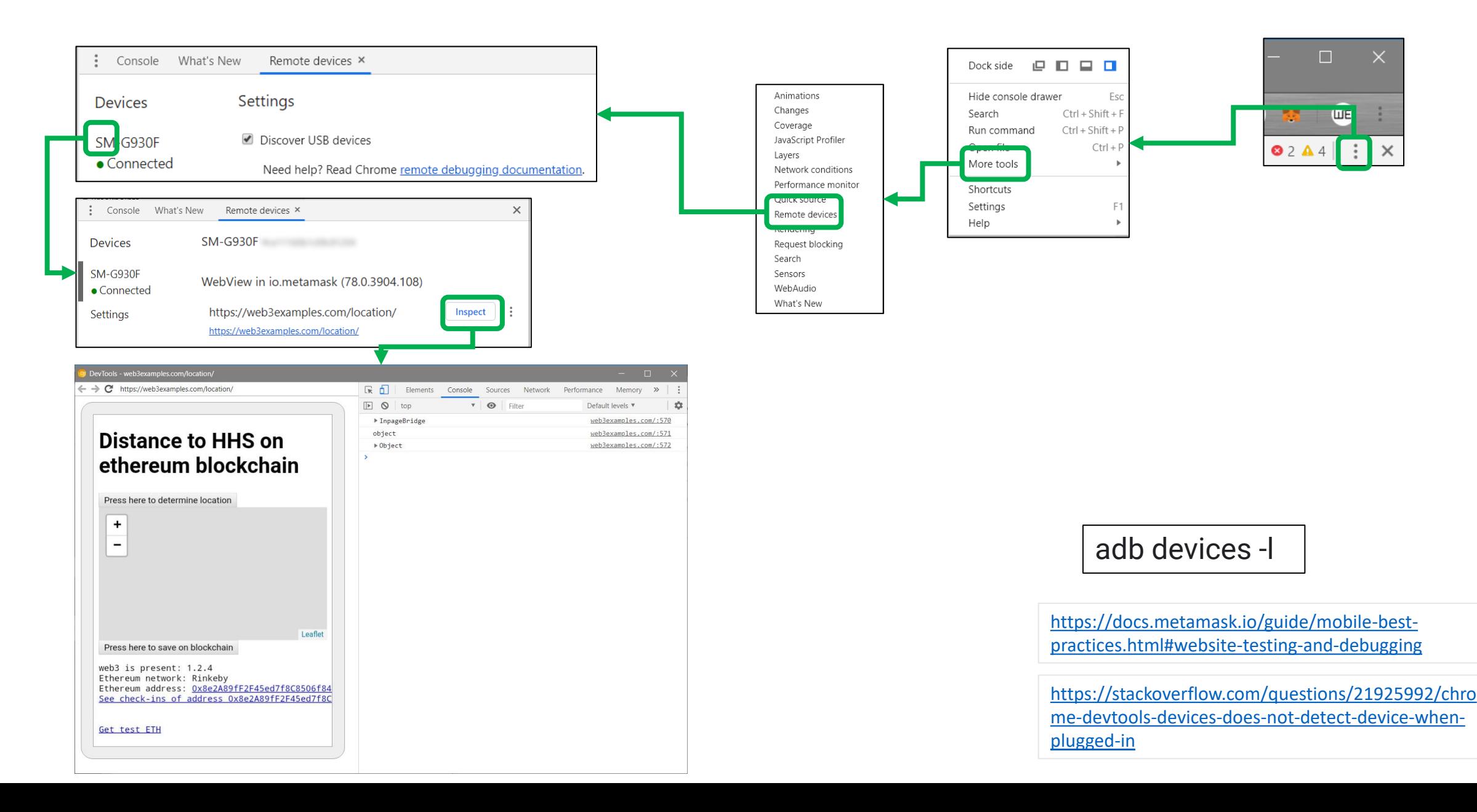

### PD-6.1.1 Debug

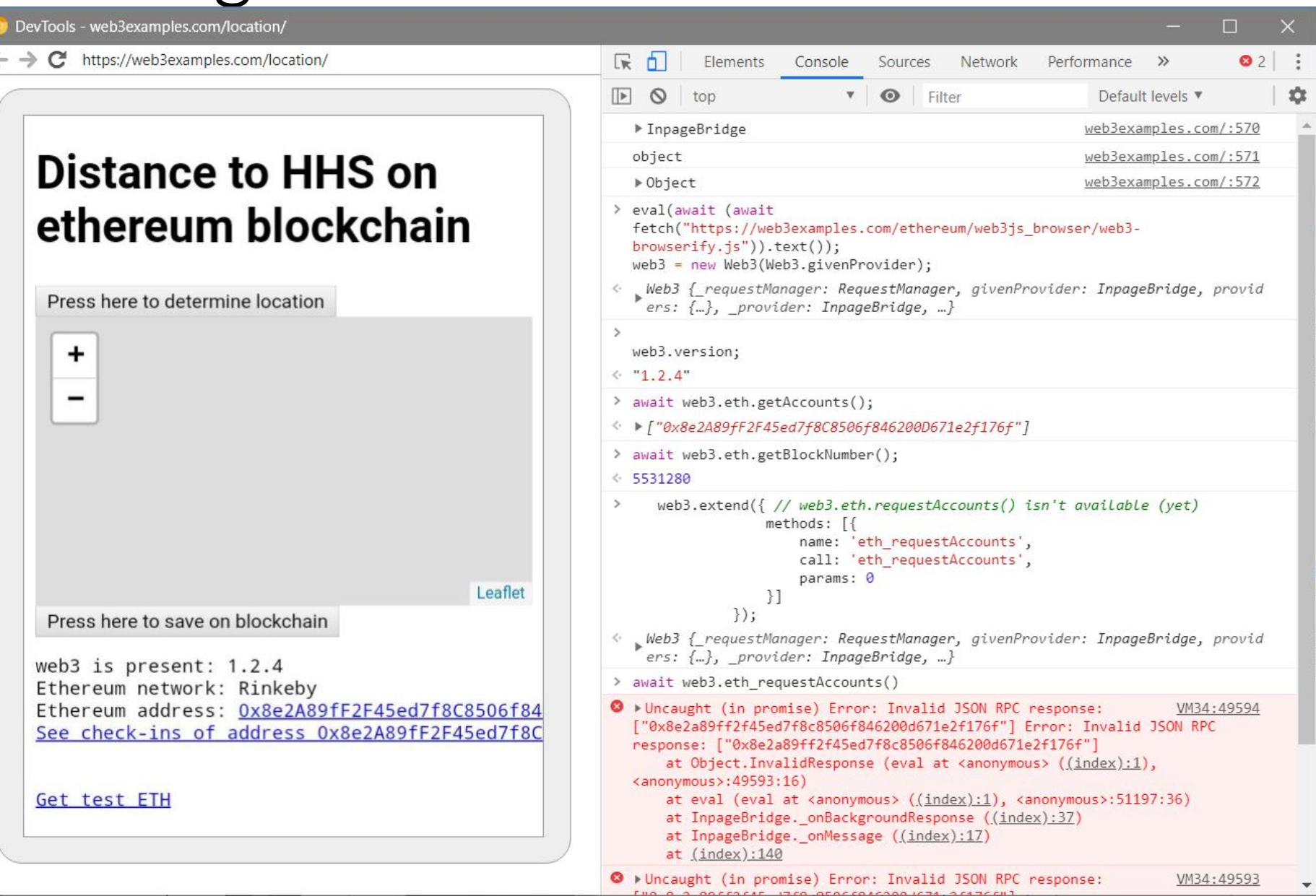

#### PD-6.2 Opera

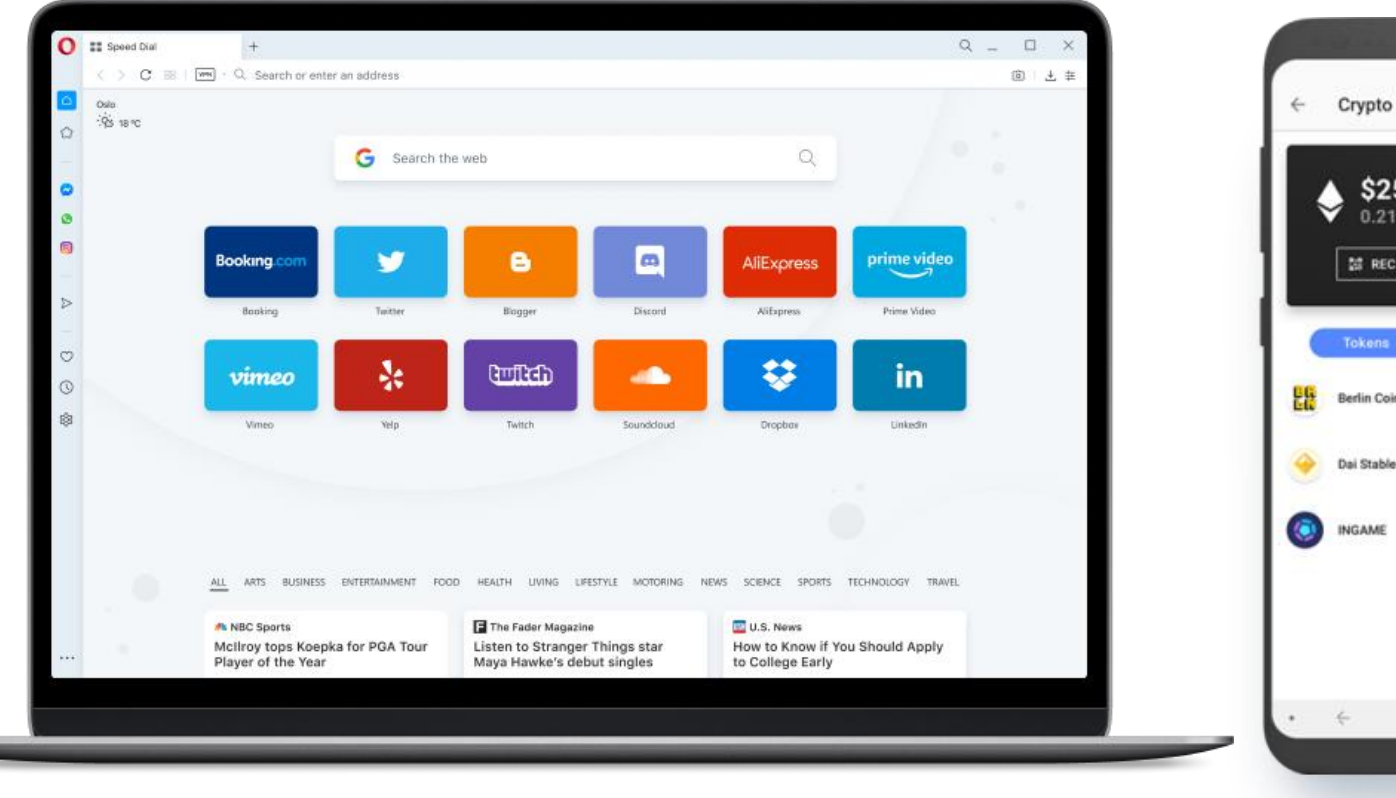

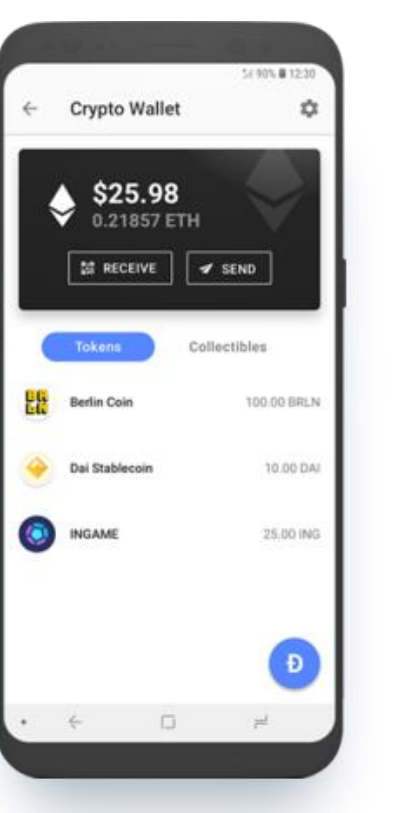

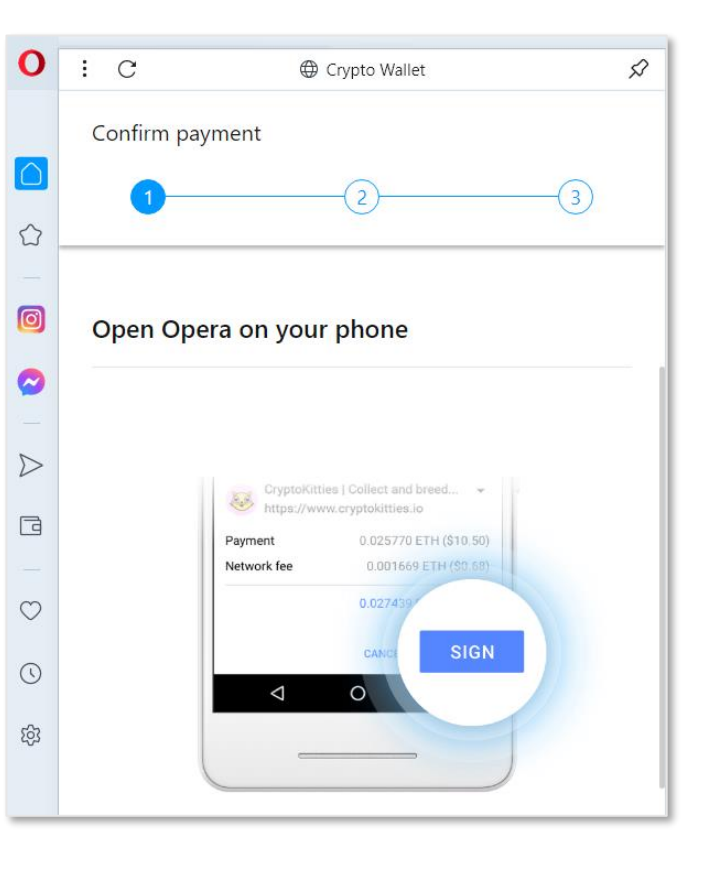

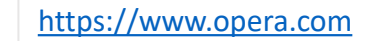

<https://www.opera.com/crypto>

#### PD-6.3 Brave Browser

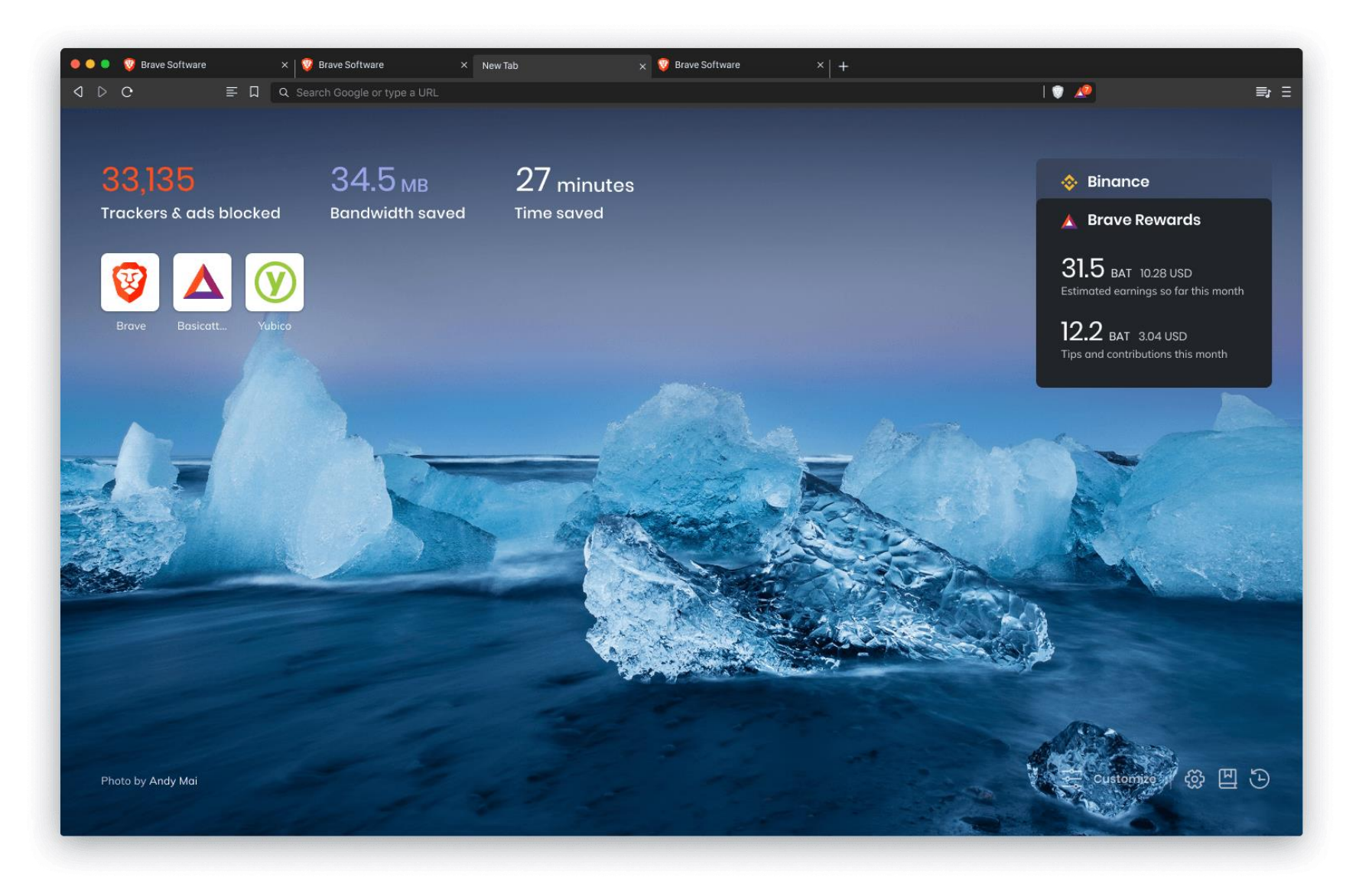

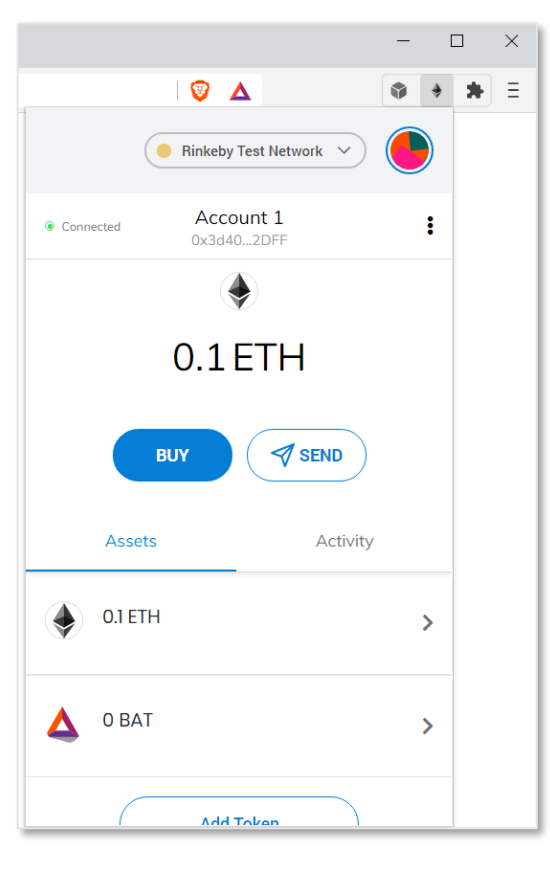

## PD-6.4 Conclusion

- Different browsers have different implementations
	- $\rightarrow$  test your Dapp in different environments

Doesn't work in Opera

- ethereum.enable()
- ethereum.on('chainChanged', ..
- ethereum.on('networkChanged',… // still used in metamask mobile
- ethereum.on('chainIdChanged',
- ethereum.on('accountsChanged'…